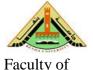

Faculty of Engineering at Shoubra

## Model No.12

## Course Specifications: Computer Aided Electronic Design

**University**: Benha university

Faculty: Faculty of Engineering at Shoubra

**Department**: Electrical Engineering Department

1- Course Data

Course Code: ECE343 Course Title: Computer Aided Electronic

الكيت Study Year : Third Year (الكيت) Design

Specialization: Teaching Hours:

Lecture: 4 Tutorial: 2 Practical:

#### 2- Course Aim

For students undertaking this course, the aims are to:

- 2.1- Build the student background in CAD process and automation
- 2.2- Improve the student skills in the definition, analysis, and solving of problems
- 2.3- Develop the student ability to use integrated circuit computer-aided design and verification tools
- 2.4- Use the different specialized software packages for the electronic engineering

#### 3- Intended Learning Outcomes of Course (ILOS)

#### a- Knowledge and Understanding

On completing this course, students will be able to:

- a- 1.1) List different types of analog and digital IC simulations "a5"
- a- 1.2) Recognize the SPICE Internal Architecture and Building Blocks. "as
- a- 1.3) Recognize the Matlab and simulink Architecture and Building Blocks. "a5"
- a- 1.4) Recognize the LabVIEW Architecture and Building Blocks. "a5"
- a- 1.5) Recognize the Proteus software for PCB layout design. "a5"

#### b- Intellectual Skills

At the end of this course, the students will be able to:

- b.1) choose suitable simulation methods for modeling. "b1"
- b.2) pick out good computer-based methods for analyzing the problems such as Matlab program . "b2"
- b.3) Improve innovative solutions for the engineering problems. "b14"

#### c- Professional Skills

On completing this course, the students are expected to be able to:

- c.1) Apply and practice different types of simulation programs and to can think and solve the problems. "c1"
- c- 2) Use techniques and software packages to can improve the computer programs. "c6"

#### d- General Skills

At the end of this course, the students will be able to:

d- 2) Work in stressful environment and use some of engineering constraints. "d2".

## **4- Course Contents**

| No. | Topics                                                   |   |  |  |
|-----|----------------------------------------------------------|---|--|--|
| 1   | Introduction to Electronic systems (analog and digitals) | 4 |  |  |
| 2   | Electronics standard components                          | 4 |  |  |
| 3   | Overview of PSPICE                                       | 4 |  |  |
| 4   | How to Write a SPICE Netlist                             | 4 |  |  |
| 5   | Control Statements and Probe                             | 4 |  |  |
| 6   | SPICE Models                                             | 4 |  |  |
| 7   | SPICE Internal Architecture and Building                 | 4 |  |  |
| 8   | Digital and Mixed-Mode Simulation                        | 4 |  |  |
| 9   | PCB software packages (Proteus)                          | 4 |  |  |
| 10  | Introduction to Matlab                                   | 4 |  |  |
| 11  | Matlab Simulink                                          | 4 |  |  |
| 12  | LabVIEW software                                         | 4 |  |  |

## **5- Teaching and Learning Methods**

- 5.1- Modified lectures/ White board
- 5.2- Class discussion
- 5.3- Assignments

## 6- Teaching and Learning Methods of Disables

## **Nothing**

## 7- Student Assessment

## a- Student Assessment Methods

| 1 | Assignments to assess knowledge and intellectual skills.                                                          |
|---|----------------------------------------------------------------------------------------------------|
| 2 | Mid-term exam to assess understanding of the fundamentals, problem solving and analytical and design capabilities |
| 3 | Design projects to assess intellectual, professional and skills                                                   |
| 4 | Final-exam to assess understanding of different aspects in the course, design capabilities, analytical skills     |

## **b- Assessment Schedule**

| No. | Assessment     | Week                 |
|-----|----------------|----------------------|
| 1   | Assignments    | 2,3,5,6,7,9,11,12,13 |
| 2   | Mid-term exam  | 8                    |
| 3   | Design project | 4,10                 |
| 4   | Final exam     | 15                   |

## c- Weighting of Assessments

| Assessment             | Weight |
|------------------------|--------|
| Mid_Term Examination   | 18 %   |
| Final_Term Examination | 67 %   |
| Oral Examination       | 0 %    |
| Practical Examination  | 0 %    |
| Semester work          | 15 %   |

| Other types of assessment | 0 %   |
|---------------------------|-------|
| Total                     | 100 % |

## 8- List of References

#### a- Books

- 1- Fitzpatrick, Dennis. "Analog Design and Simulation Using OrCAD Capture and PSpice" Oxford: Newnes, 2012 2- Steven T. Karris "Circuit Analysis II with MATLAB Applications" orchard publications, 2003

## **b- Recommended Books**

1- Jeffrey Travis and Jim Kring. LabVIEW for Everyone: Graphical Programming Made Easy and Fun (3rd Edition Prentice Hall Ptr, July

- Course Coordinator: Dr. Abdallah Hammad Zaki

**Course Instructor** 

- Head of Department: Prof. Dr. Sayed Abu-Elsood Ward

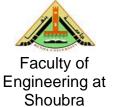

## Model No.11A

# Course Specifications : Computer Aided Electronic Design

Alfarabi for Quality Assurance and Accreditation System - at 20/12/2013 11:42 PM

**University**: Benha university

Faculty: Faculty of Engineering at Shoubra

**Department**: Electrical Engineering Department **Matrix of Knowledge and Skills of the course** 

| No. | Topics                                                   | week | asic Knowledge | Intellectual Skills | Professional Skills | General Skills |
|-----|----------------------------------------------------------|------|----------------|---------------------|---------------------|----------------|
| 1   | Introduction to Electronic systems (analog and digitals) | 1    | a1.1           | b2                  |                     |                |
| 2   | Electronics standard components                          | 2    | a1.1           | b2                  |                     |                |
| 3   | Overview of PSPICE                                       | 3    | a1.2           | b2                  | c1                  |                |
| 4   | How to Write a SPICE<br>Netlist                          | 4    | a1.2           | b2                  | c1                  |                |
| 5   | Control Statements and Probe                             | 5    | a1.2           | b2                  | c1                  |                |
| 6   | SPICE Models                                             | 6    | a1.2           | b2,b3               | c1                  |                |
| 7   | SPICE Internal Architecture and Building                 | 7    | a1.2           | b2,b3               | c1                  |                |
| 8   | Mid term Exam                                            | 8    | a1.1,a1.2      | b2,b3               | c1                  | d1             |
| 9   | Digital and Mixed-Mode Simulation                        | 9    | a1.2           | b2,b3               | c1                  |                |
| 10  | PCB software packages (Proteus)                          | 10   | a1.5           | b2,b3               | c1                  |                |
| 11  | Introduction to Matlab                                   | 11   | a1.3           | b1,b2,b3            | c1,c2               |                |
| 12  | Matlab Simulink                                          | 12   | a1.3           | b1,b2,b3            | c1,c2               |                |
| 13  | Matlab Simulink                                          | 13   | a1.3           | b1,b2,b3            | c1,c2               |                |
| 14  | LabVIEW software                                         | 14   | a1.4           | b1,b2,b3            | c1,c2               |                |
| 15  | Final Exam                                               | 15   | a1             | b1,b2,b3            |                     | d1             |

- Course Coordinator: Dr. Abdallah Hammad Zaki

**Course Instructor** 

- Head of Department: Prof. Dr. Sayed Abu-Elsood Ward

# Matrix of course content and ILO's

Course Title: Computer aided design Code: ECE343

Lecture: 4 Tutorial: 2 Practical: - Total:6

**Program on which the course is given:** B.Sc. Electrical Engineering (Communications)

Major or minor element of program: Major

**Department offering the program:** Electrical Engineering Department **Department offering the course:** Electrical Engineering Department

Academic year / level: ThirdYear / First Semester

**Date of specifications approval:** 20/6/2010

| Course content                                           | a1 | <b>b1</b> | <b>b2</b> | <b>b</b> 3 | c1 | c2 | d1       |
|----------------------------------------------------------|----|-----------|-----------|------------|----|----|----------|
| Introduction to Electronic systems (analog and digitals) | ✓  |           | ✓         |            |    |    |          |
| Electronics standard components                          | ✓  |           | ✓         |            |    |    |          |
| Overview of PSPICE                                       | ✓  |           | ✓         |            | ✓  |    |          |
| How to Write a SPICE Netlist                             | ✓  |           | ✓         |            | ✓  |    |          |
| Control Statements and Probe                             |    |           | ✓         |            | ✓  |    |          |
| SPICE Models                                             | ✓  |           | ✓         | ✓          | ✓  |    | <b>√</b> |
| SPICE Internal Architecture and Building                 | ✓  |           | ✓         | ✓          | ✓  |    |          |
| Digital and Mixed-Mode Simulation                        | ✓  |           | ✓         | ✓          | ✓  |    |          |
| PCB software packages (Proteus)                          | ✓  |           | ✓         | ✓          | ✓  |    |          |
| Introduction to Matlab                                   | ✓  | ✓         | ✓         | ✓          | ✓  | ✓  |          |
| Matlab Simulink                                          | ✓  | ✓         | ✓         | ✓          | ✓  | ✓  | <b>√</b> |
| Matlab Simulink                                          | ✓  | ✓         | ✓         | ✓          | ✓  | ✓  | <b>√</b> |
| LabVIEW software                                         | ✓  | ✓         | ✓         | ✓          | ✓  | ✓  |          |

# Matrix of course aims and ILO's

Course Title: Computer aided electronic design
Lecture: 4
Tutorial: 2
Practical: - Total:6

**Program on which the course is given:** B.Sc. Electrical Engineering (Communications)

Major or minor element of program: Major

**Department offering the program:** Electrical Engineering Department **Department offering the course:** Electrical Engineering Department

Academic year / level: ThirdYear / First Semester

**Date of specifications approval:** 20/6/2010

| Aim                                                                                                | a1 | <b>b1</b> | <b>b2</b> | <b>b3</b> | c1       | c2 | d1       |
|----------------------------------------------------------------------------------------------------|----|-----------|-----------|-----------|----------|----|----------|
| Build the student background in CAD process and automation                                         | ✓  |           | ✓         |           | ✓        |    |          |
| Improve the student skills in the definition, analysis, and solving of problems                    | ✓  | ✓         | ✓         | ✓         | ✓        | ✓  |          |
| Develop the student ability to use integrated circuit computer-aided design and verification tools | ✓  | ✓         | ✓         |           | ✓        | ✓  | <b>√</b> |
| Use the different specialized software packages for the electronic engineering                     | ✓  |           | <b>√</b>  | <b>√</b>  | <b>\</b> | ✓  |          |

Course coordinator: Ass. Prof. Abdallah Hammad
Course instructor Ass. Prof. Abdallah Hammad
Head of department: Prof. Dr.Sayed Abu-Elsood Ward

**Date:** / /